### **Performance analysis of StochasticProcess Algebra models usingStochastic Simulation**

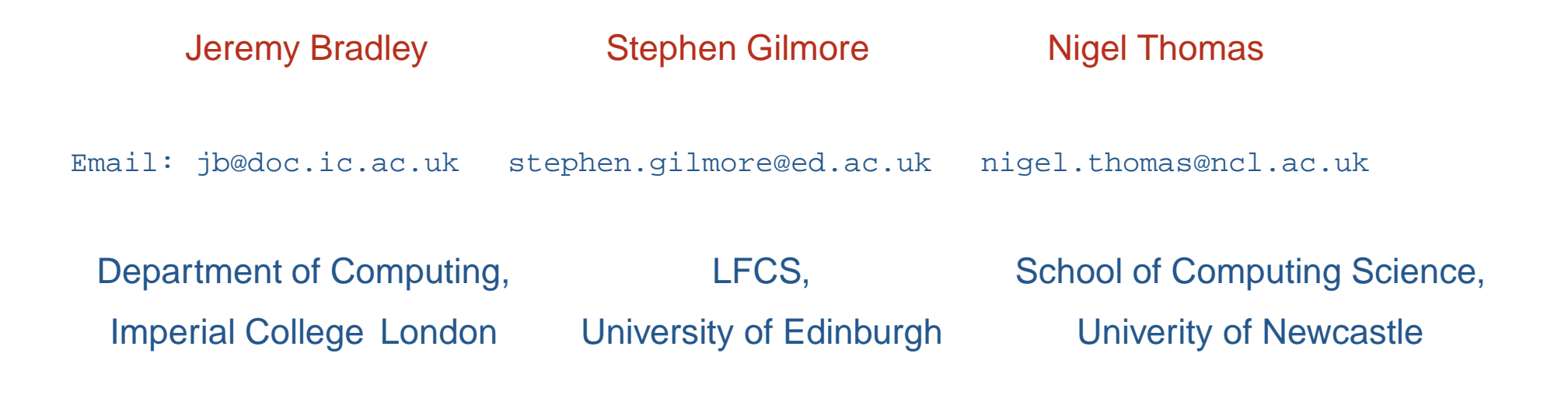

Produced with prosper and  $E\nabla F$ 

### **The story used to be...**

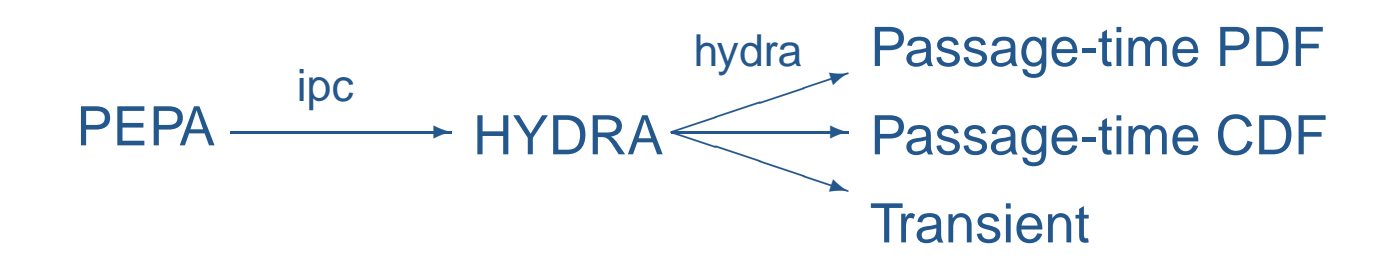

- For state spaces of less than  $O(10^9\,$  $^{9})$
- **3** Very precise probabilistic results

### **Now the story is...**

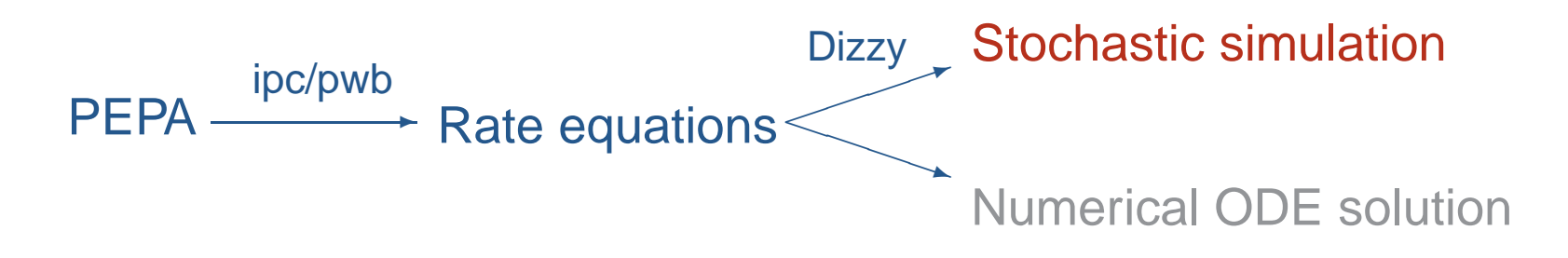

- For very large state spaces, e.g.  $10^{1000}+$  states
- **3** Aggregate deterministic results

$$
P ::= (a, \lambda).P \mid P + P \mid P \not\gg P \mid P/L \mid A
$$

#### PEPA syntax:

$$
P ::= (a, \lambda).P | P + P | P \ge P | P / L | A
$$

Action prefix:  $(\mathrm{a},\lambda).\mathrm{P}$ 

$$
P ::= (a, \lambda).P | P + P | P \ge P | P / L | A
$$

- Action prefix:  $(\mathrm{a},\lambda).\mathrm{P}$
- Competitive choice:  $\mathrm{P_{1}+P_{2}}$

$$
P ::= (a, \lambda).P | P + P | P \geq P | P / L | A
$$

- Action prefix:  $(\mathrm{a},\lambda).\mathrm{P}$
- Competitive choice:  $\mathrm{P_{1}+P_{2}}$
- Cooperation:  $\rm P_1$  $_1 \underset{L}{\triangleright} \bigotimes$   $P_2$

$$
P ::= (a, \lambda).P | P + P | P \geq P | P/L | A
$$

- Action prefix:  $(\mathrm{a},\lambda).\mathrm{P}$
- Competitive choice:  $\mathrm{P_{1}+P_{2}}$
- Cooperation:  $\rm P_1$  $_1 \underset{L}{\triangleright} \bigotimes$   $P_2$
- Action hiding:  $\rm P/L$

$$
P ::= (a, \lambda).P | P + P | P \geq P | P/L | A
$$

- Action prefix:  $(\mathrm{a},\lambda).\mathrm{P}$
- Competitive choice:  $\mathrm{P_{1}+P_{2}}$
- Cooperation:  $\rm P_1$  $_1 \underset{L}{\triangleright} \bigotimes$   $P_2$
- Action hiding:  $\rm P/L$
- Constant label: A $\bullet$

#### $\text{Sys} \triangleq (\text{AA} \bigtimes_{\{\text{run}\}})$  $\rm A1$  $\left( \begin{array}{c} 1 \end{array} \right)$  $\bowtie$  $_{\rm alert}\}$  $\left( \text{BB} \underset{\text{run}}{\blacktriangleright} \right)$ B1)

$$
\begin{array}{lll} {\rm Sys} & \stackrel{\rm def}{=} & (AA \bigtimes\limits_{\{\rm run\}} A1) \bigtimes\limits_{\{\rm alert\}} (BB \bigtimes\limits_{\{\rm run\}} B1) \end{array}
$$

 $AA \equiv (run, \top).($ alert,  $r_5).AA$ 

$$
\mathrm{Sys} \ \stackrel{\mathrm{def}}{=} \ \ (AA \bigtimes_{\{\mathrm{run}\}} A1) \bigtimes_{\{\mathrm{alert}\}} (\mathrm{BB} \bigtimes_{\{\mathrm{run}\}} \mathrm{B1})
$$

$$
AA \stackrel{\text{def}}{=} (\text{run}, \top).(\text{alett}, r_5).AA
$$
  
\n
$$
A1 \stackrel{\text{def}}{=} (\text{start}, r_1).A2 + (\text{pause}, r_2).A3
$$
  
\n
$$
A2 \stackrel{\text{def}}{=} (\text{run}, r_3).A1 + (\text{fail}, r_4).A3
$$
  
\n
$$
A3 \stackrel{\text{def}}{=} (\text{recover}, r_1).A1
$$

$$
\mathrm{Sys} \ \stackrel{\mathrm{def}}{=} \ (AA \bigtimes_{\{\mathrm{run}\}} A1) \bigtimes_{\{\mathrm{alert}\}} (\mathrm{BB} \bigtimes_{\{\mathrm{run}\}} \mathrm{B1})
$$

$$
AA \stackrel{\text{def}}{=} (\text{run}, \top).(\text{alett}, r_5).AA
$$
  
\n
$$
A1 \stackrel{\text{def}}{=} (\text{start}, r_1).A2 + (\text{pause}, r_2).A3
$$
  
\n
$$
A2 \stackrel{\text{def}}{=} (\text{run}, r_3).A1 + (\text{fail}, r_4).A3
$$
  
\n
$$
A3 \stackrel{\text{def}}{=} (\text{recover}, r_1).A1
$$

$$
BB \stackrel{\text{def}}{=} (\text{run}, \top).(\text{alett}, r_5).BB
$$

$$
\mathrm{Sys} \ \stackrel{\mathrm{def}}{=} \ (AA \bigtimes_{\{\mathrm{run}\}} A1) \bigtimes_{\{\mathrm{alert}\}} (\mathrm{BB} \bigtimes_{\{\mathrm{run}\}} \mathrm{B1})
$$

$$
AA \stackrel{\text{def}}{=} (\text{run}, \top).(\text{alett}, r_5).AA
$$
  
\n
$$
A1 \stackrel{\text{def}}{=} (\text{start}, r_1).A2 + (\text{pause}, r_2).A3
$$
  
\n
$$
A2 \stackrel{\text{def}}{=} (\text{run}, r_3).A1 + (\text{fail}, r_4).A3
$$
  
\n
$$
A3 \stackrel{\text{def}}{=} (\text{recover}, r_1).A1
$$

$$
BB \stackrel{\text{def}}{=} (\text{run}, \top).(\text{alert}, r_5).BB
$$
  
\n
$$
B1 \stackrel{\text{def}}{=} (\text{start}, r_1).B2 + (\text{pause}, r_2).B1
$$
  
\n
$$
B2 \stackrel{\text{def}}{=} (\text{run}, r_3).B1
$$

Steady-state and transient analysis in PEPA:

A1 
$$
\stackrel{\text{def}}{=} (\text{start}, r_1).A2 + (\text{pause}, r_2).A3
$$
  
\nA2  $\stackrel{\text{def}}{=} (\text{run}, r_3).A1 + (\text{fail}, r_4).A3$   
\nA3  $\stackrel{\text{def}}{=} (\text{recover}, r_1).A1$   
\nA4  $\stackrel{\text{def}}{=} (\text{run}, \top).(\text{alert}, r_5).A$   
\nSys  $\stackrel{\text{def}}{=} AA \underset{\text{form}}{\bigtimes} A1$ 

0 5 10 15 20 25 30

Steady state:  $X_1$  -

Time, t

A1 
$$
\stackrel{\text{def}}{=} (\text{start}, r_1).A2 + (\text{pause}, r_2).A3
$$
  
\nA2  $\stackrel{\text{def}}{=} (\text{run}, r_3).A1 + (\text{fail}, r_4).A3$   
\nA3  $\stackrel{\text{def}}{=} (\text{recover}, r_1).A1$   
\nA4  $\stackrel{\text{def}}{=} (\text{run}, \top).(\text{alett}, r_5).AA$   
\nSys  $\stackrel{\text{def}}{=} AA \underset{\{run\}}{\bigtimes} A1$ 

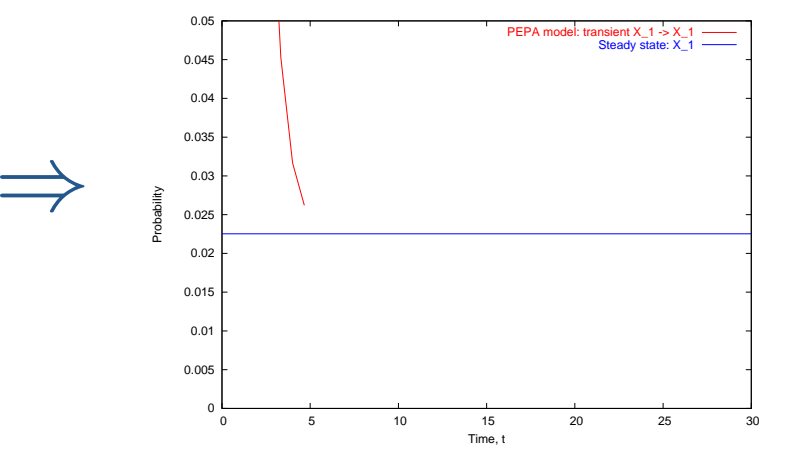

A1 
$$
\stackrel{\text{def}}{=} (\text{start}, r_1).A2 + (\text{pause}, r_2).A3
$$
  
\nA2  $\stackrel{\text{def}}{=} (\text{run}, r_3).A1 + (\text{fail}, r_4).A3$   
\nA3  $\stackrel{\text{def}}{=} (\text{recover}, r_1).A1$   
\nA4  $\stackrel{\text{def}}{=} (\text{run}, \top).(\text{alert}, r_5).AA$   
\nSys  $\stackrel{\text{def}}{=} AA \underset{\{run\}}{\bigtimes} A1$ 

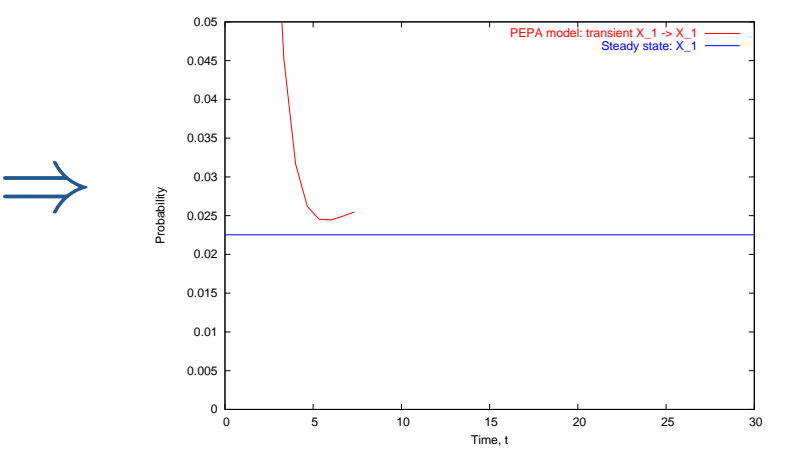

A1 
$$
\stackrel{\text{def}}{=} (\text{start}, r_1).A2 + (\text{pause}, r_2).A3
$$
  
\nA2  $\stackrel{\text{def}}{=} (\text{run}, r_3).A1 + (\text{fail}, r_4).A3$   
\nA3  $\stackrel{\text{def}}{=} (\text{recover}, r_1).A1$   
\nA4  $\stackrel{\text{def}}{=} (\text{run}, \top).(\text{alett}, r_5).AA$   
\nSys  $\stackrel{\text{def}}{=} AA \underset{\{run\}}{\bigtimes} A1$ 

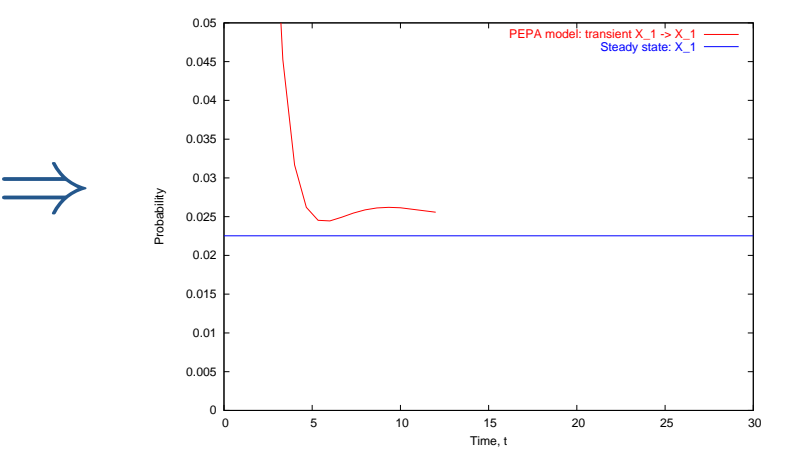

A1 
$$
\stackrel{\text{def}}{=} (\text{start}, r_1).A2 + (\text{pause}, r_2).A3
$$
  
\nA2  $\stackrel{\text{def}}{=} (\text{run}, r_3).A1 + (\text{fail}, r_4).A3$   
\nA3  $\stackrel{\text{def}}{=} (\text{recover}, r_1).A1$   
\nA4  $\stackrel{\text{def}}{=} (\text{run}, \top).(\text{alert}, r_5).AA$   
\nSys  $\stackrel{\text{def}}{=} AA \underset{\{run\}}{\bigtimes} A1$ 

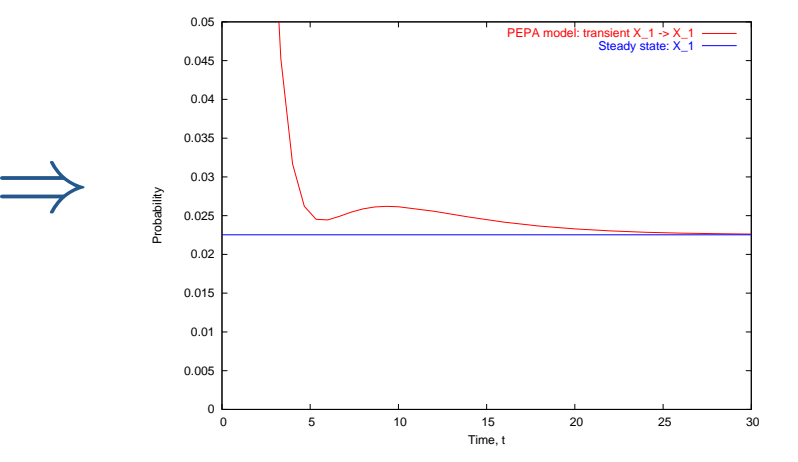

### **Passage-time Quantiles**

#### Extract <sup>a</sup> passage-time density from <sup>a</sup> PEPA model:

A1 
$$
\stackrel{\text{def}}{=} (\text{start}, r_1).A2 + (\text{pause}, r_2).A3
$$
  
\nA2  $\stackrel{\text{def}}{=} (\text{run}, r_3).A1 + (\text{fail}, r_4).A3$   
\nA3  $\stackrel{\text{def}}{=} (\text{recover}, r_1).A1$   
\nA4  $\stackrel{\text{def}}{=} (\text{run}, \top).(\text{alert}, r_5).AA$   
\nSys  $\stackrel{\text{def}}{=} AA \underset{\{run\}}{\bigtimes} A1$ 

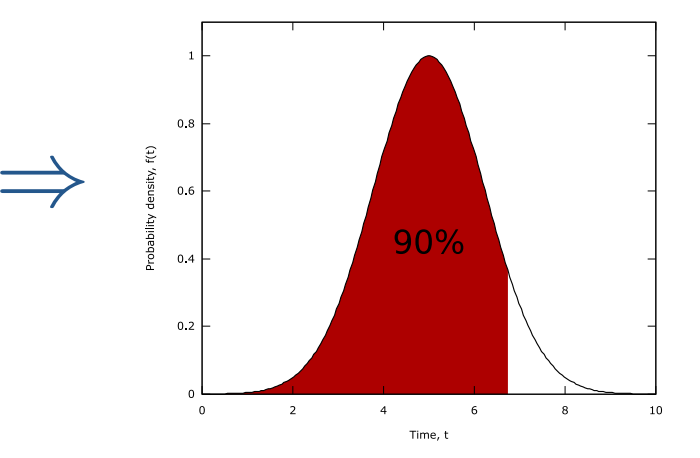

### **Example of aggregate states**

$$
Client \stackrel{\text{def}}{=} (compute, \top).Client
$$
\n
$$
Client_1 \stackrel{\text{def}}{=} (delay, \mu).Client
$$
\n
$$
Server \stackrel{\text{def}}{=} (compute, \lambda).Server_1
$$
\n
$$
Server_1 \stackrel{\text{def}}{=} (recover, \nu).Server
$$

$$
Sys = (Client \parallel \cdots \parallel Client) \underset{N}{\bigotimes_{\{compute\}}} (Server \parallel \cdots \parallel Server)
$$

**3** Cooperating clusters can be represented as tuples

Action:  $delay$ 

Action:  $delay$ 

 $Client_1$  $\longrightarrow$  Client

Action:  $delay$ 

 $Client_1$  $\longrightarrow$  Client

Action:  $recover$ 

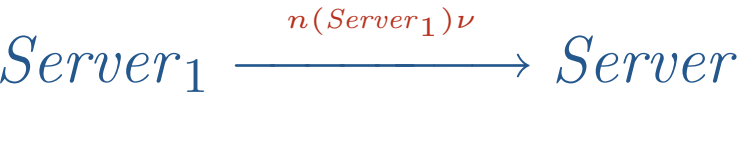

Action:  $delay$ 

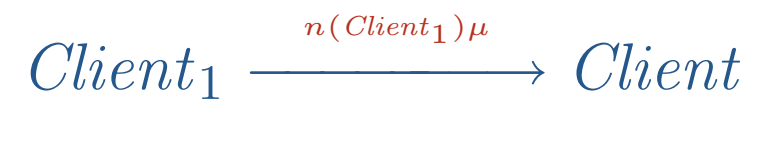

Action:  $recover$ 

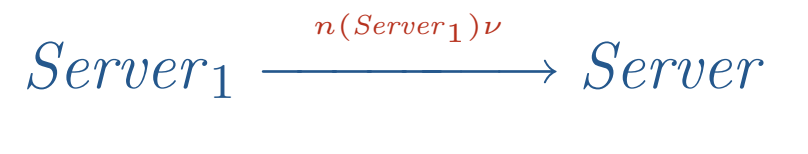

Action:  $\it compute$ 

 $Client+Server$  $\stackrel{\theta(n (Client))n(Server)\lambda}{\longrightarrow} Client$  $1+Server$ 1

where  $\theta(x) = 1$  if  $x > 0$ , else 0.

# **Why the** <sup>θ</sup> **function?**

- There are  $N$  client cpts enabling a  $\it compute$  action
- There are  $M$  server cpts enabling a  $\it compute$  action
- $\bullet$ Overall  $\emph{compute}$  rate is:

 $r_{compute}(Sys) = \min (N \top, M \lambda)$ 

# **Why the** <sup>θ</sup> **function?**

- There are  $N$  client cpts enabling a  $\it compute$  action
- There are  $M$  server cpts enabling a  $\it compute$  action
- $\bullet$ Overall  $\emph{compute}$  rate is:

 $r_{compute}(Sys) = \min (N \top, M \lambda)$ 

If  $N=0$  then overall rate is  $0$ , hence:

 $r_{compute}(Sys) = \theta(N) M\lambda$ 

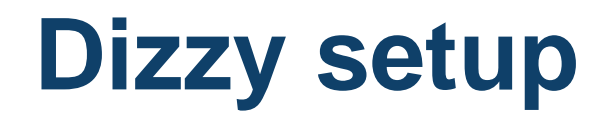

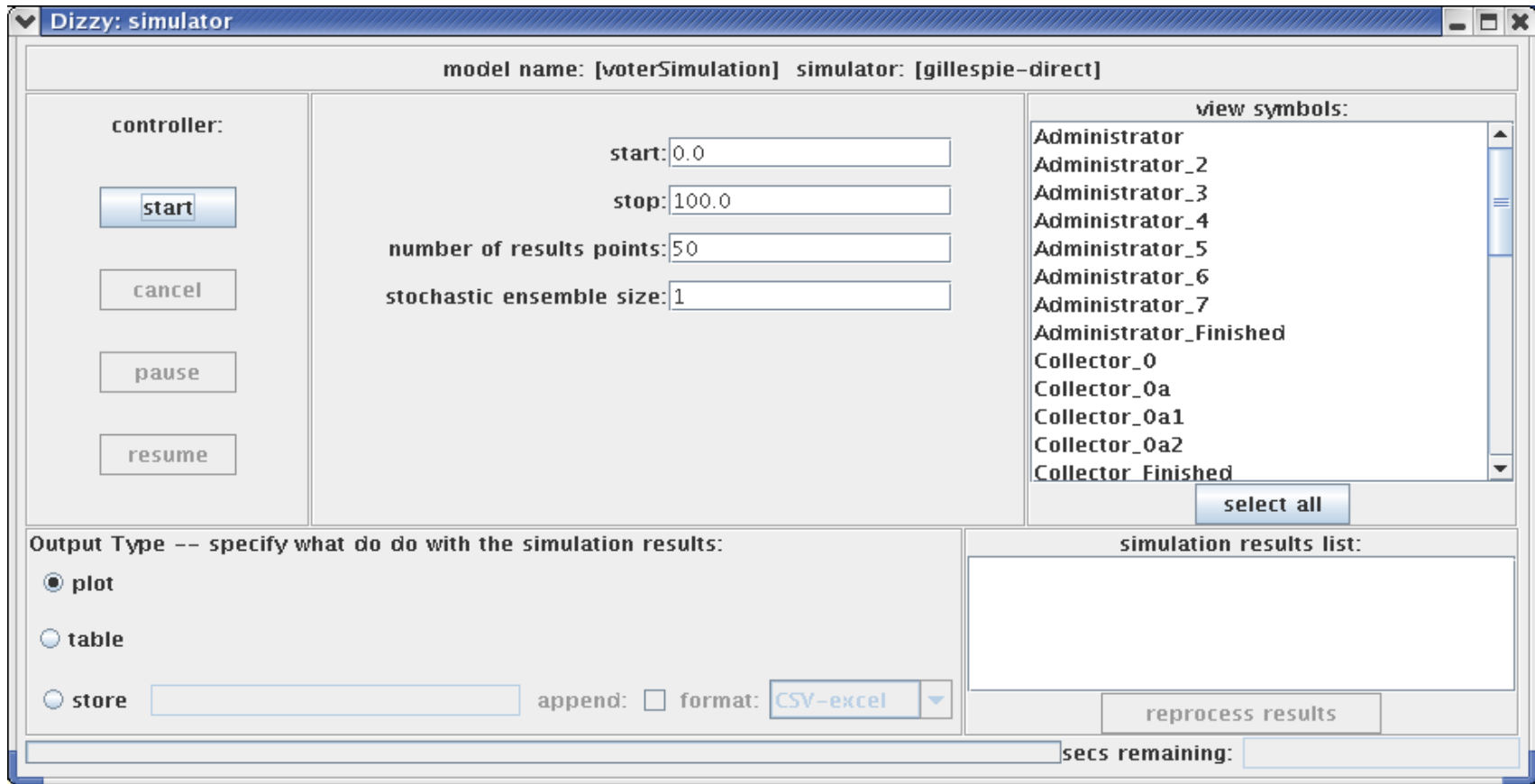

## **Dizzy simulation**

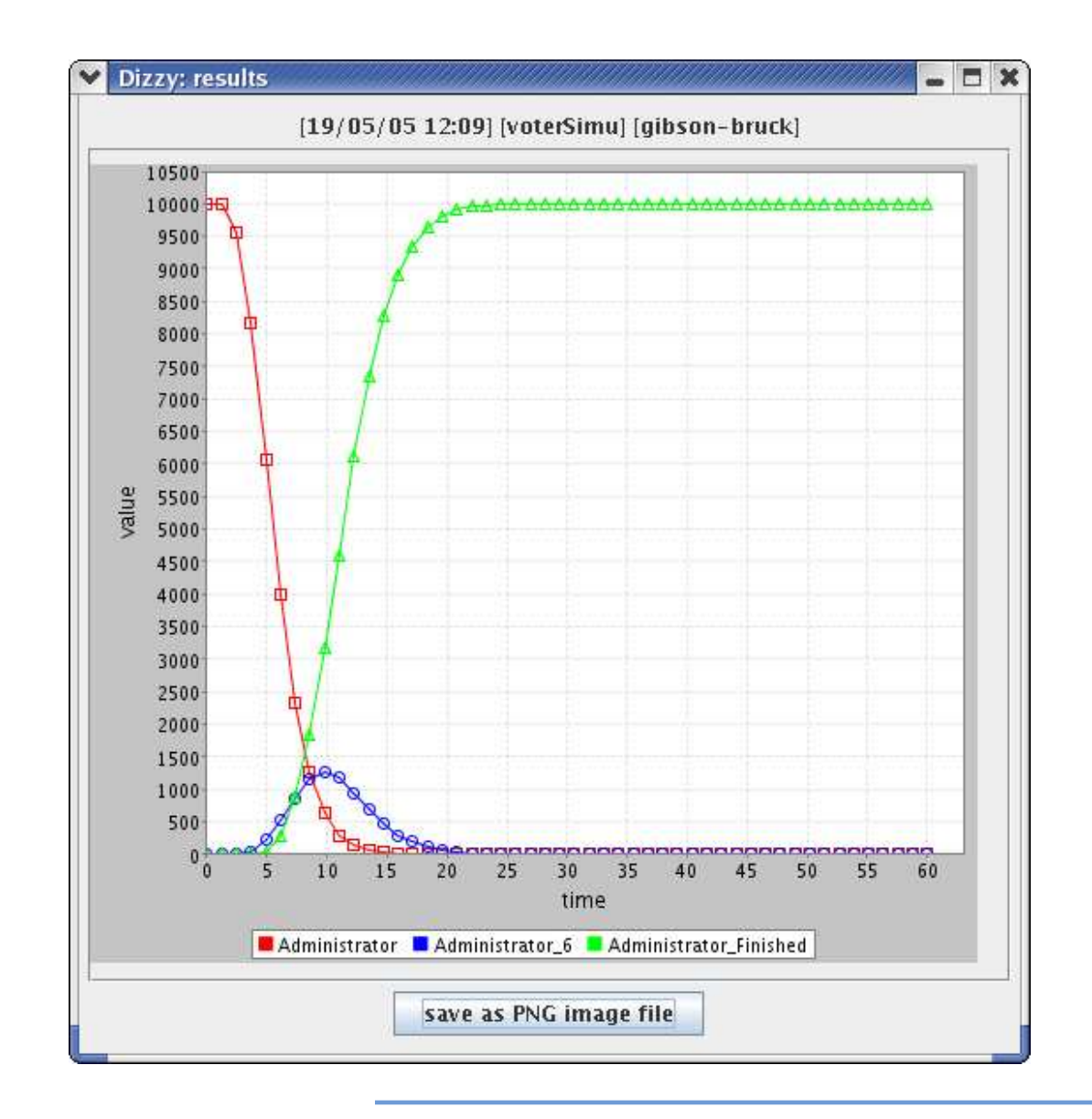

### **Voter example**

 $Electron\_Preparation \bigtimes_{\mathcal{L}} Electrical\_Personae$ 

 $Electoral\_Personae \stackrel{\text{def}}{=} Voter0[N] \Join \text{Electoral\_App}$  $Electoral\_App \equiv Collectron\_0[N] || Counter\_1[N]$  $\parallel$  Administrator  $[N]$ 

### **Early voter description**

 $Voter0$  $0 \stackrel{\text{def}}{=} (choose, c_1$  $_1). \textit{Voter0\_1}$  $Voter0\_1$  $1 \stackrel{\text{def}}{=} (bitcommit, b_1$  $_1). \textit{Voter0\_2}$  $Voter0\_2$  $2 \stackrel{\text{def}}{=} (blind_1, b_2)$ .  $Voter0_3$  $Voter0\_3$  $3 \stackrel{\text{def}}{=} (blind_2, b_3)$ . Voter 0\_4  $Voter0\_4$  $4 \stackrel{\text{def}}{=} (voter\_sign, s_1)$ . Voter  $0_5$  $Voter0\_5$  $5 \stackrel{\text{def}}{=} (sendA, s_2$  $_2). \textit{Voter0\_5b}$  $Voter0\_5b$  $b \stackrel{\text{def}}{=} (sendV, \top)$ . Voter1 Voter1 $1 \stackrel{\text{def}}{=} (unblind_1, u_1)$ .  $Voter1\_1$ 

### **Voter: early stage**

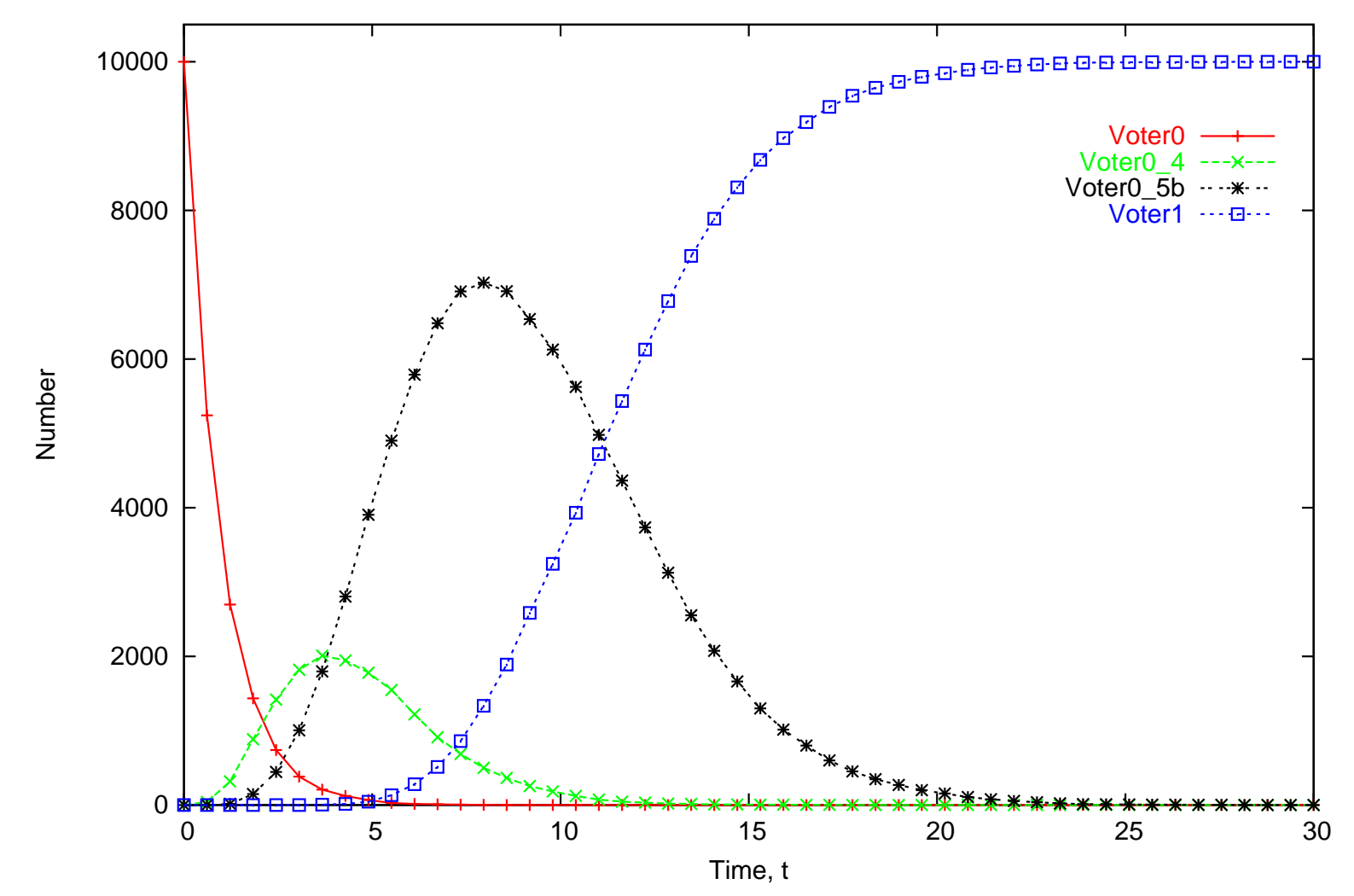

Number of Voter components in derivative states

### **High-level voter description**

#### Voter0 def = $(choose, c_1) \dots (sendV, \top)$ .  $Voter1$

### **High-level voter description**

Voter0 def = $(choose, c_1) \dots (sendV, \top)$ .  $Voter1$  $Voter1$  def = $(unblind, u_1) \dots (sendC, s_6)$ . Voter2

### **High-level voter description**

Voter0 def = $(choose, c_1) \dots (sendV, \top)$ .  $Voter1$  $Voter1$  def = $(unblind, u_1) \dots (sendC, s_6)$ . Voter2 Voter2 def = $(check, p \times c_4) \dots (sendCo, s_7)$ .  $Voter$ <sub>\_</sub>Finished

### **Voter: lifecycle**

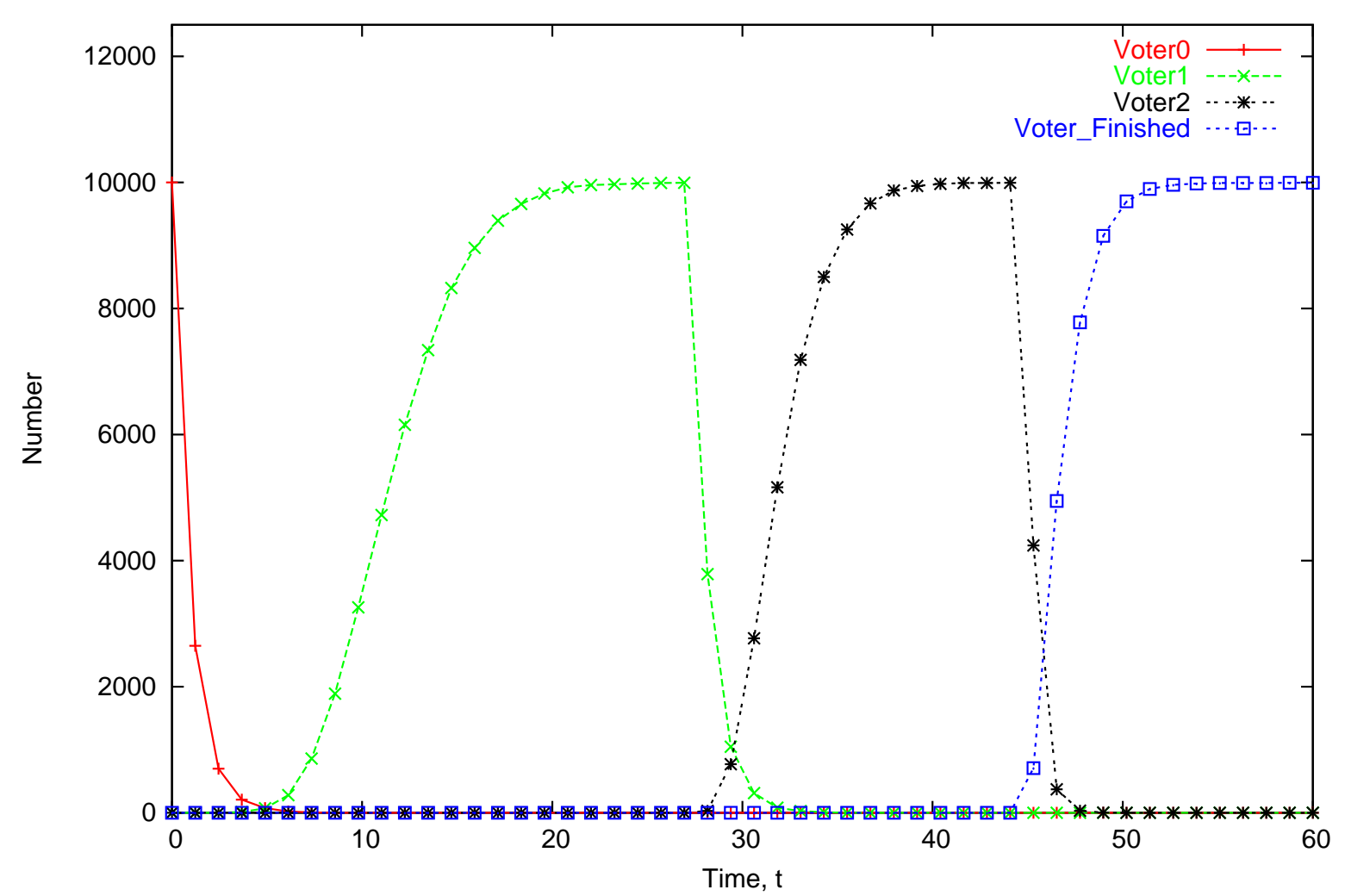

Number of Voter components in derivative states

### **High-level Election description**

Election\_Preparation

def = $(sendV, \top)$ . Election\_Preparation +  $\cdots$  $+\ (published, er). ElectronicVoting$ 

### **High-level Election description**

Election\_Preparation

def = $(sendV, \top)$ . Election\_Preparation +  $\cdots$  $+\ (published, er). ElectronicVoting$  $Election\_Voting$ def = $(sendC, \top)$ . Election\_Voting +  $\cdots$  $+$  (publish  $C, er$ ). Election\_Counting

### **High-level Election description**

Election\_Preparation

def = $(sendV, \top)$ . Election\_Preparation +  $\cdots$  $+\ (published, er). ElectronicVoting$  $Election\_Voting$ def = $(sendC, \top)$ . Election\_Voting +  $\cdots$  $+$  (publish  $C, er$ ). Election\_Counting

Election\_Counting

def = $(sendCo, \top)$ . Election\_Counting +  $\cdots$ 

 $+\ (final\_published, er). Electron\_Finished$ 

## **Election: population of 1**

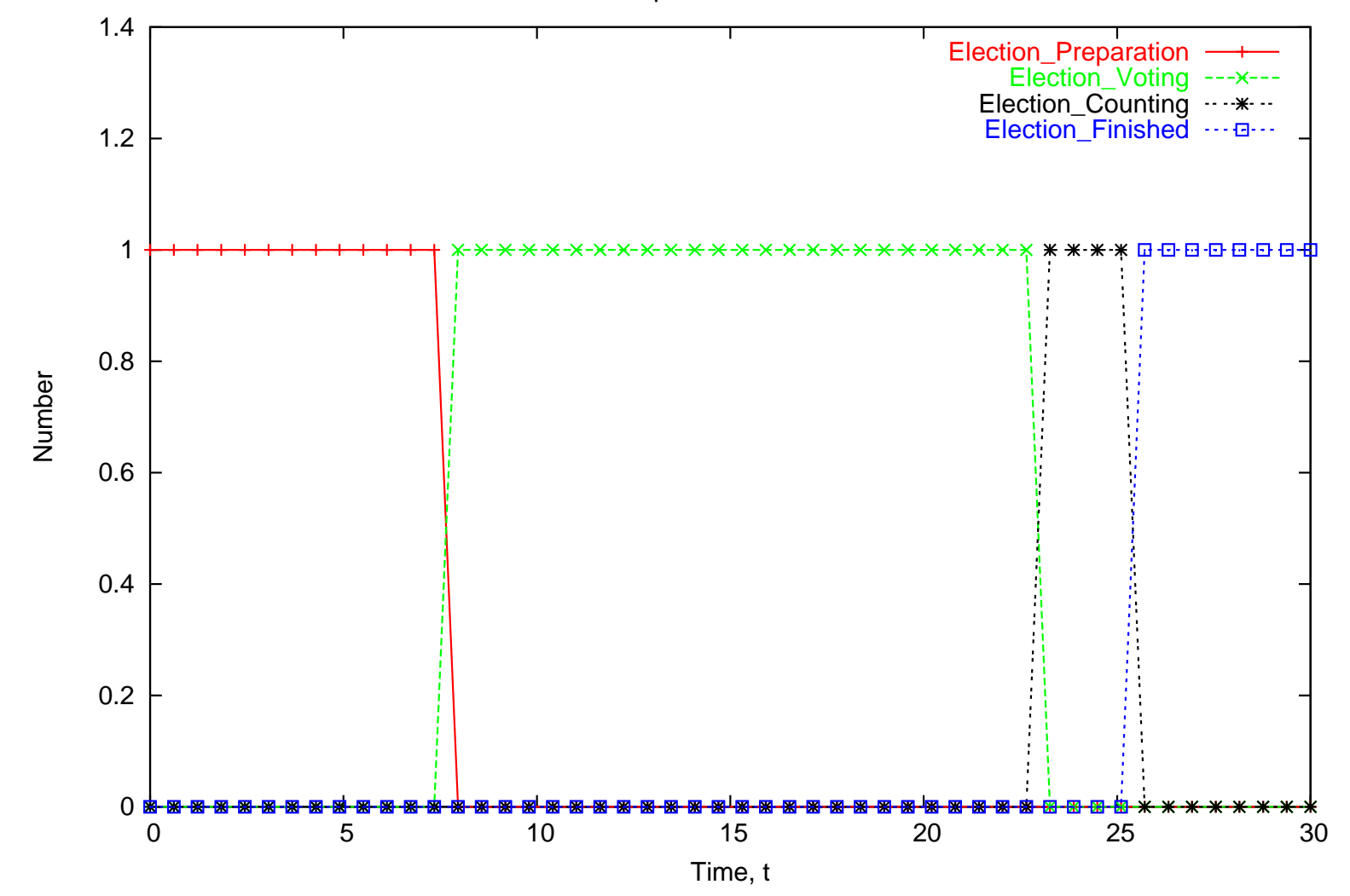

Election component in derivative states

### **Election <sup>+</sup> Voter: interaction**

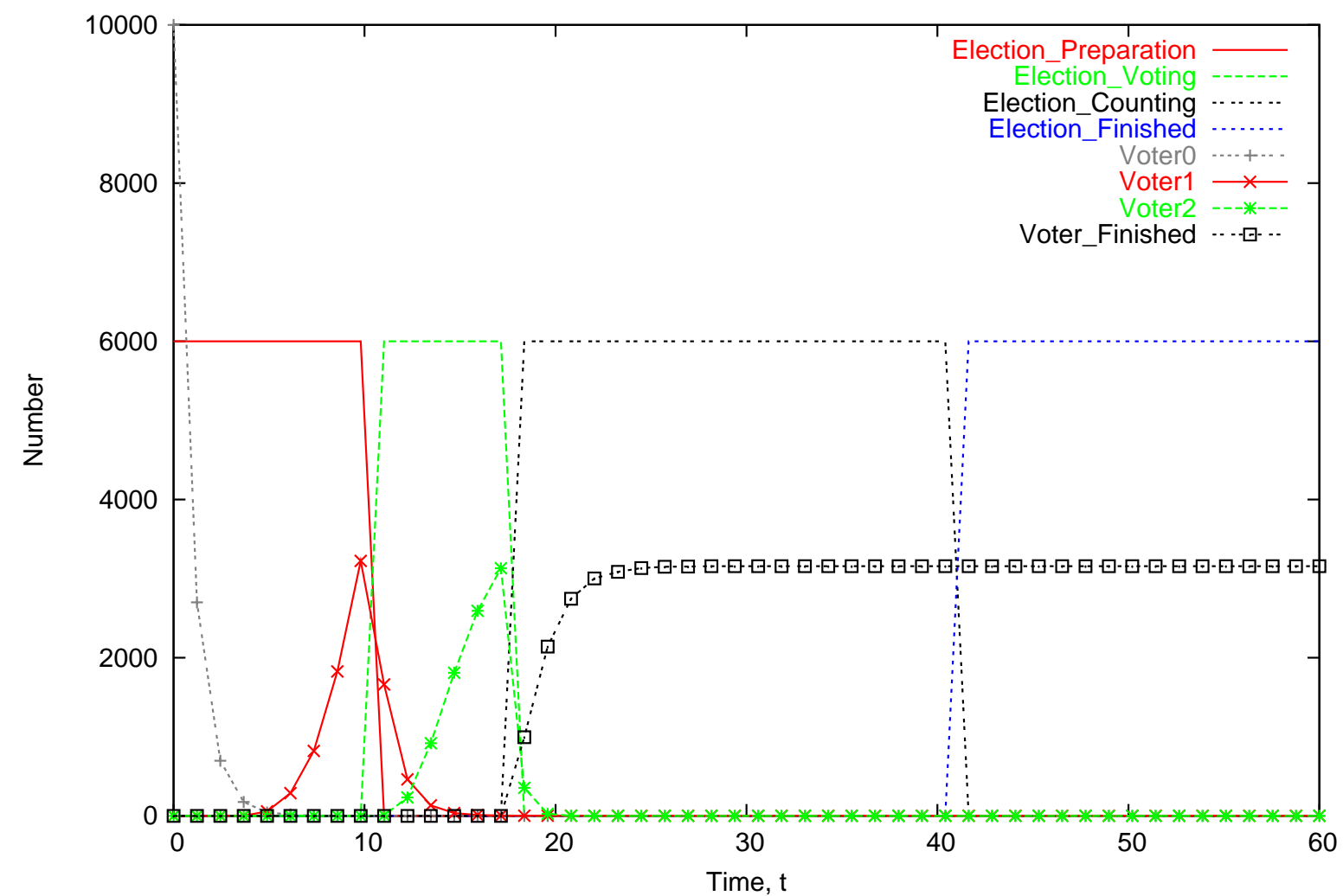

Number of Voter derivatives against Election state

### **Conlcusion**

- **3** Novel simulation techniques based on chemical rate equations
- $\bullet$ Orders of magnitude larger state spaces can beanalysed
- **3** Complexity of simulation method (Gibson-Bruck) is  $O(\log n)$  where  $n$  is number of rate equations